# <<Dreamweaver 4.0、Fir>>

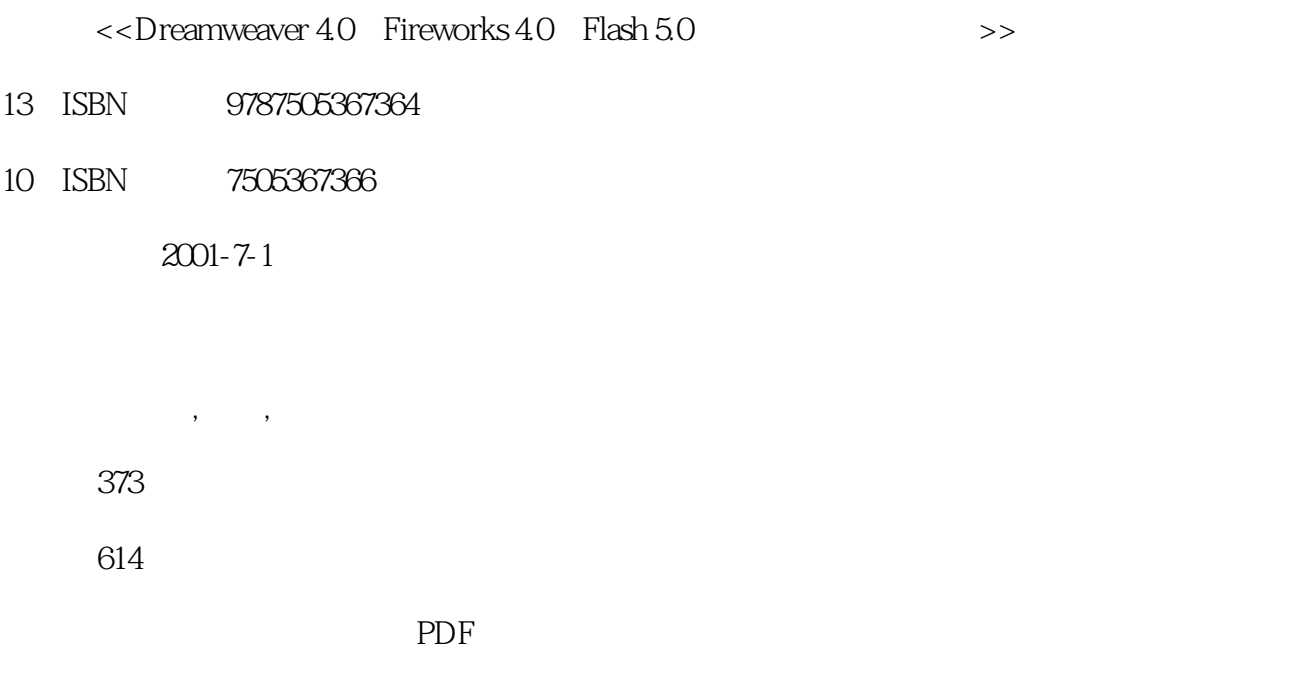

http://www.tushu007.com

# <<Dreamweaver 4.0、Fir>>

# $\begin{tabular}{ll} \multicolumn{2}{c}{\text{\textcolor{red}{\bf{D}}reamweaver 4.0}}\\ \multicolumn{2}{c}{\text{\textcolor{red}{\bf{N}}eb}} & \multicolumn{2}{c}{\text{\textcolor{red}{\bf{F}}ireworks 4.0}}\\ \multicolumn{2}{c}{\text{\textcolor{red}{\bf{N}}}eb} & \multicolumn{2}{c}{\text{\textcolor{red}{\bf{N}}}eb} & \multicolumn{2}{c}{\text{\textcolor{red}{\bf{N}}}eb} & \multicolumn{2}{c}{\text{\textcolor{red}{\bf{F}}ireworks 4.0}}\\ \multicolumn{2}{c}{\text{\textcolor{red}{\bf{N$ Web Flash 5.0 Web

, tushu007.com

 $\overline{D}$ 

<<Dreamweaver 4.0、Fir>>

Dreamweaver 40

- 1 Dreamweaver 4.0
- $1$ 2 Dreamweaver 4.0
	- 3 Dreamweaver 4.0
	- 4 Dreamweaver 4.0
	-
- $2$
- $1$
- $2$
- $3$
- $4$
- $5<sub>z</sub>$ 
	- $6 \,$
- $7$ 
	- 3 HTML
	- 1 HTML
	- 2 HTML
- $4$  $1$ 
	- $\begin{tabular}{ll} 2 \\ 3 \\ \end{tabular} \begin{tabular}{ll} \bf 2 \\ \bf CSS \\ \end{tabular}$ CSS
	-
- $5$  $1$
- $\frac{2}{3}$
- $3$
- $4$ 
	- $6$
- $1$
- $\frac{2}{3}$  $3$
- $4$
- $7$
- $1$
- $2$  $3$
- $4$
- $5$
- $8$

# <<Dreamweaver 4.0、Fir>>

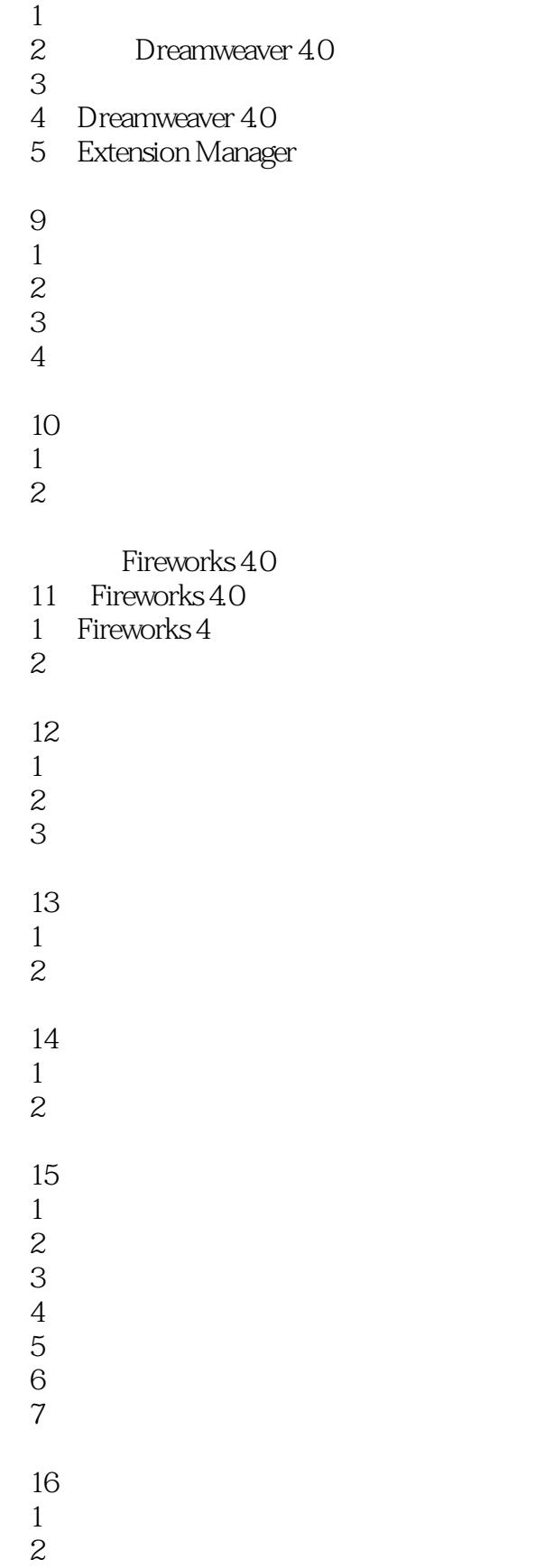

# <<Dreamweaver 4.0、Fir>>

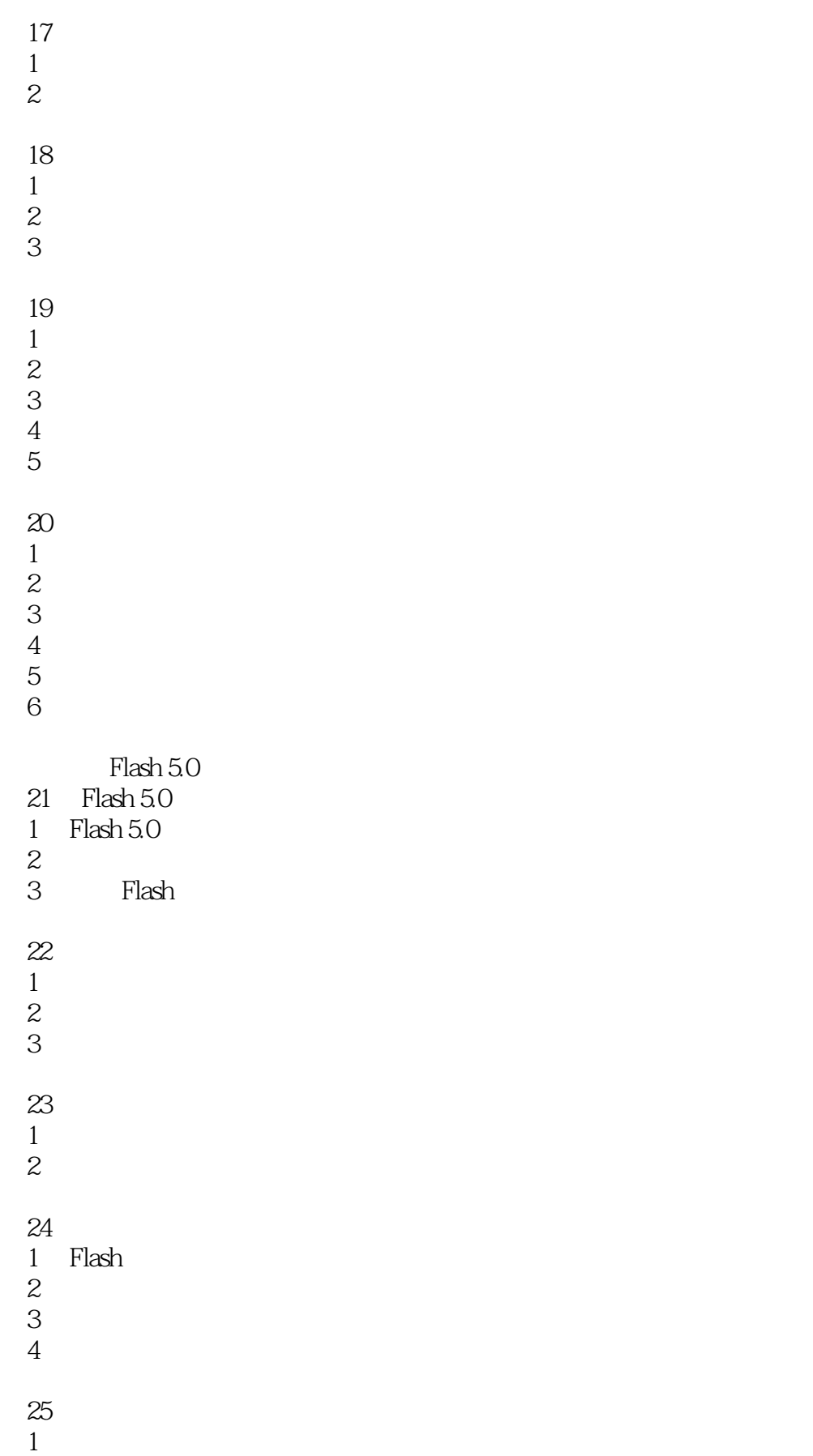

# <<Dreamweaver 4.0、Fir>>

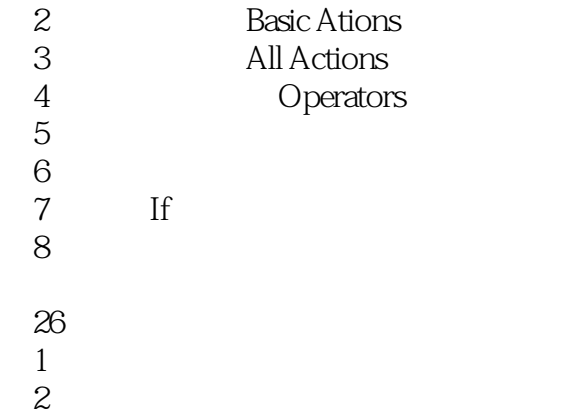

# <<Dreamweaver 4.0、Fir>>

本站所提供下载的PDF图书仅提供预览和简介,请支持正版图书。

更多资源请访问:http://www.tushu007.com